## **Question :**

Quel sera l'impact sur ma maison si je modifie les ouvertures des portes et des fenêtres ?

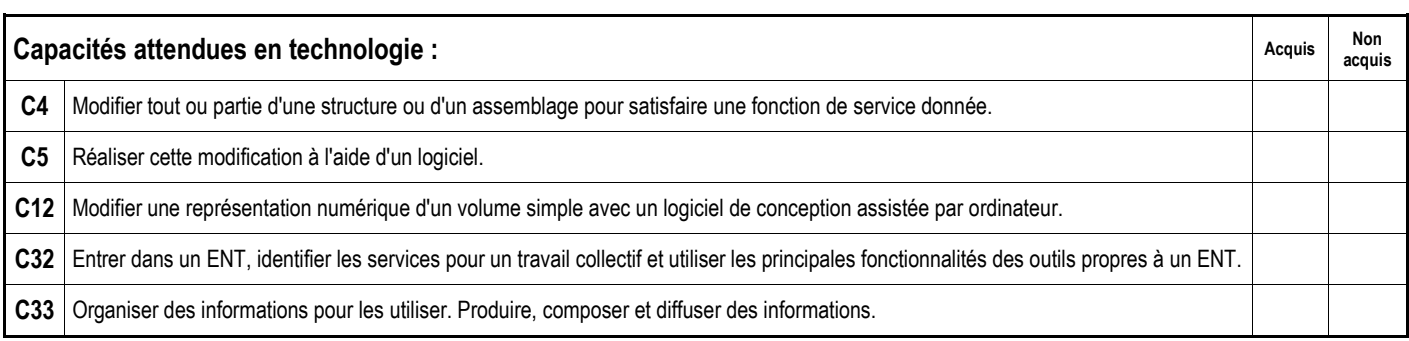

L'une des fonctions de service d'une fenêtre est de laisser passer la lumière du jour.

Sur la maquette virtuelle du pavillon, les ouvertures semblent insuffisantes et nous souhaiterions les agrandir pour augmenter la luminosité à l'intérieur du pavillon. **nouvelle dimension** 

## **Travail à réaliser :**

En utilisant le logiciel Google Sketchup et la maquette virtuelle du pavillon créée précédemment, modifier les 3 ouvertures (fenêtres A et B et porte D) de façon symétrique par rapport à leur axe (voir schéma ci-contre).

Rajouter une fenêtre C centrée sur le mur pignon et possédant les mêmes caractéristiques que les fenêtres A et B.

Utiliser le tableau ci-dessous qui donne les anciennes et les nouvelles dimensions des fenêtres. Ne pas oublier de modifier les rebords des fenêtres.

**A B** 

Mr BRUSCHI - COLLEGE ANNE FRANK

NOM :............................... Classe :........

Prénom :...........................

**D** 

**C** 

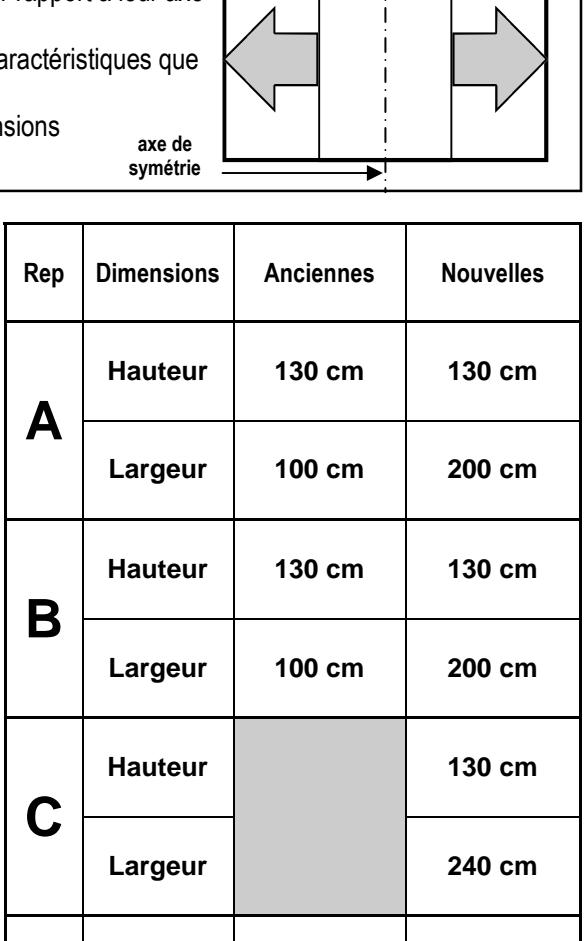

**ancienne dimension** 

**Hauteur 220 cm 220 cm** 

**Largeur 120 cm 240 cm** 

**PAVILLON Conception de l'objet technique TECHNOLOGIE**  Modification des ouvertures du pavillon 1/2

**D** 

**N°** 

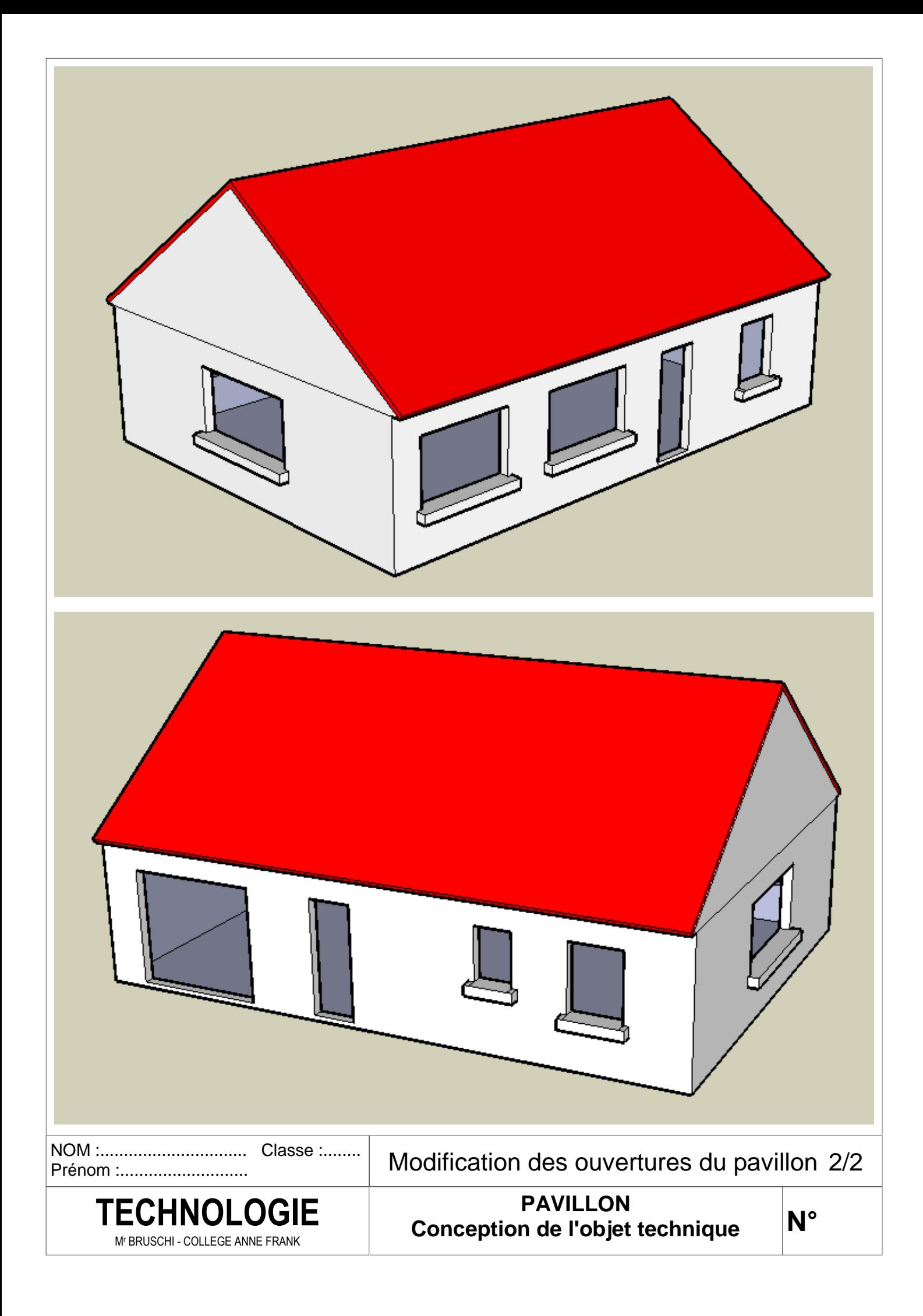